Prépare un carnet et un stylo. Assieds-toi dans une position confortable, assis sur une chaise ou en tailleur, le dos bien droit. Commence par relâcher les tensions et recentre-toi à l'aide d'une méditation guidée de ton choix.

Tu peux aussi en trouver une sur ma plateforme, via ce lien:

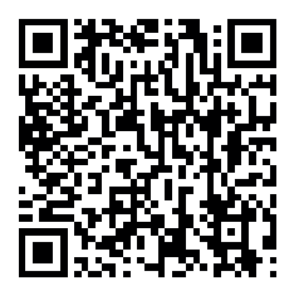

Une fois la méditation terminée:

## **1. Pense à ton intérieur idéal**.

Résume-le en une phrase, aussi précisément que possible, en haut de la page.

**2. Ecris en dessous «Tableau Idéal»** et continue à décrire la situation exactement comme tu la conçois une fois que ton objectif est atteint.

- Décris-la au présent, comme si elle existait déjà, avec autant de détails que tu le désires.
- Donne-toi une image mentale des gens, des sentiments et des nouvelles habitudes qui feront partie de ta vie telle que tu la désires.
- Il faut que ton stylo coure sur le papier sans interruption pendant au moins 10 minutes!
- N'essaye pas de définir la façon de réaliser ces objectifs, contente-toi de les décrire.
- Ne te donne pas d'autres limite que celles que t'impose ton bon sens.
- Il faut t'amuser, laisser l'esprit vagabonder librement.
- Tes limites sont celles que tu as créées, elles n'existent que dans la tête. Si une limite pointe le bout de son nez: visualise-toi en train de la jeter loin par la fenêtre!

Transformer sa maison intérieure.

Durant les prochains jours et semaines, régulièrement, assis confortablement, relaxé, dans un état meditatif, visualise ton tableau idéal en le vivant pleinement comme s'il s'était déjà réalisé.

Tu peux aussi le compléter et l'agrémenter au fur et à mesure de tes réflexions, rien n'est figé.

Une fois que tu es satisfait de l'image créée, identifie les éléments dominants et répertorie ci-dessous les grandes tendances:

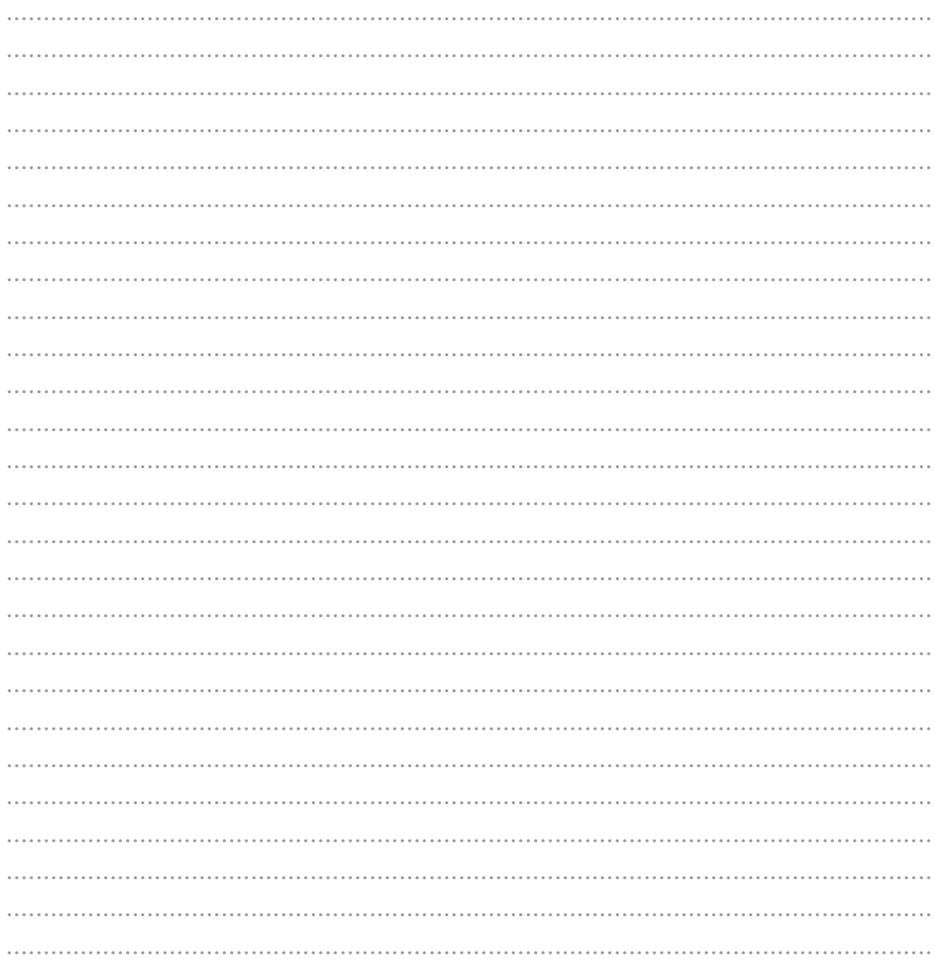

Transformer sa maison intérieure